# RedLab 1208HS-4AO

USB-based High-Speed Analog and Digital I/O Module

# User's Guide

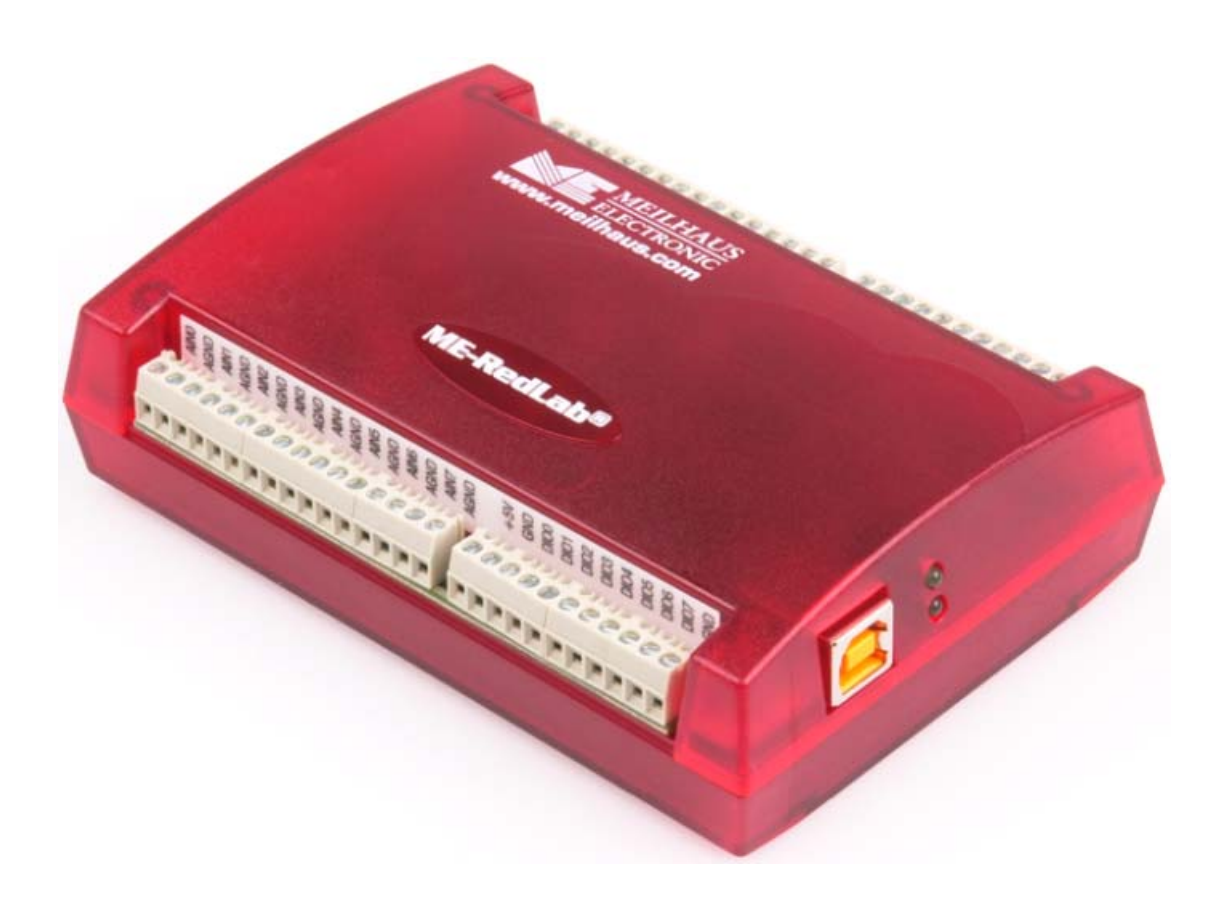

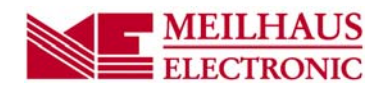

# **RedLab 1208HS-4AO**

# **USB-based High-Speed Analog and Digital I/O Module**

**User's Guide**

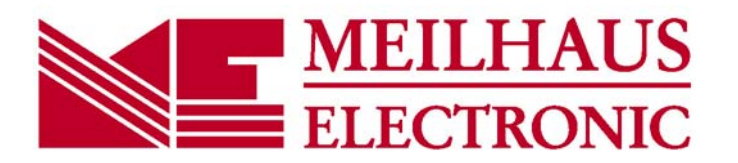

## **Imprint**

#### **User's Guide RedLab® Series**

Document Revision 2.1E Revision Date: April 2014

Meilhaus Electronic GmbH

Am Sonnenlicht 2 D-82239 Alling near Munich, Germany http://www.meilhaus.com

© Copyright 2014 Meilhaus Electronic GmbH

All rights reserved. No part of this publication may be reproduced, stored in a retrieval system, or transmitted, in any form by any means, electronic, mechanical, by photocopying, recording, or otherwise without the prior written permission of Meilhaus Electronic GmbH.

#### **Important note:**

All the information included in this user's guide were put together with utmost care and to best knowledge. However, mistakes may not have been erased completely.

For this reason, the firm Meilhaus Electronic GmbH feels obliged to point out that they cannot be take on neither any warranty (apart from the claims for warranty as agreed) nor legal responsibility or liability for consequences caused by incorrect instructions.

We would appreciate it if you inform us about any possible mistakes.

The trademark Personal Measurement Device, TracerDAQ, Universal Library, InstaCal, Harsh Environment Warranty, Measurement Computing Corporation, and the Measurement Computing logo are either trademarks or registered trademarks of Measurement Computing Corporation.

Windows, Microsoft, and Visual Studio are either trademarks or registered trademarks of Microsoft Corporation.

LabVIEW is a trademark of National Instruments.

CompactFlash is a registered trademark of SanDisk Corporation.

XBee is a trademark of MaxStream, Inc.

All other trademarks are the property of their respective owners.

# **Table of Contents**

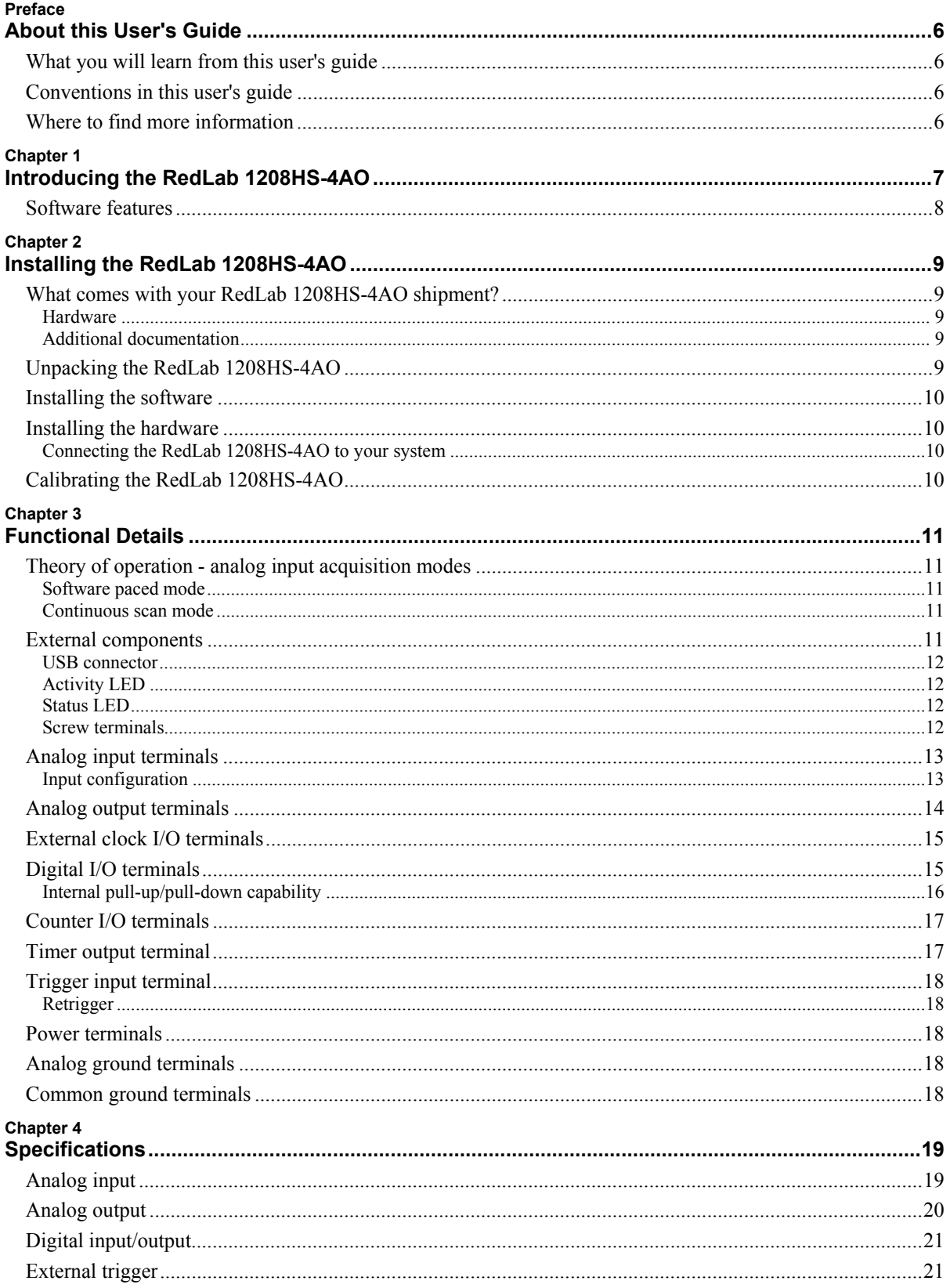

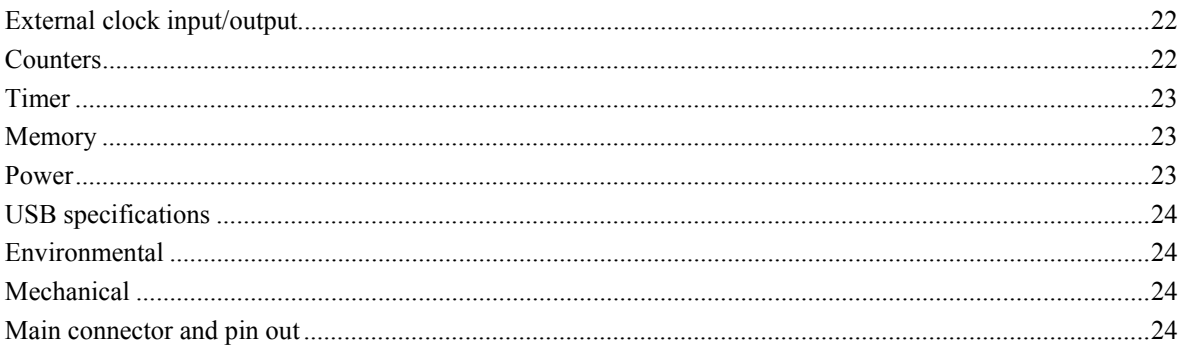

# **About this User's Guide**

# **What you will learn from this user's guide**

This user's guide explains how to install, configure, and use the RedLab 1208HS-4AO and refers you to related documents available on our web site, and to technical support resources.

# **Conventions in this user's guide**

#### **For more information on …**  Text presented in a box signifies additional information and helpful hints related to the subject matter you are reading. **Caution!** Shaded caution statements present information to help you avoid injuring yourself and others, damaging your hardware, or losing your data.

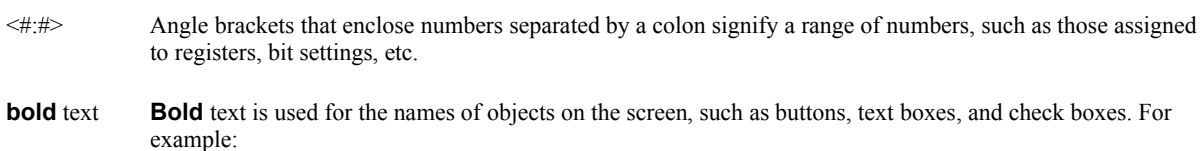

**1.** Insert the disk or CD and click the **OK** button.

*italic* text *Italic* text is used for the names of manuals and help topic titles, and to emphasize a word or phrase. For example: The *InstaCal* installation procedure is explained in the Quick *Start Guide. Never* touch the exposed pins or circuit connections on the board.

# **Where to find more information**

The following electronic documents provide helpful information relevant to the operation of the RedLab 1208HS-4AO.

- The *Quick Start Guide* is available on your RedLab CD in the root directory.
- The *Guide to Signal Connections* is available on your RedLab CD under "ICalUL\Documents".
- The *Universal Library User's Guide* is available on your RedLab CD under "ICalUL\Documents".
- The *Universal Library Function Reference* is available on your RedLab CD under "ICalUL\Documents".
- The *Universal Library for LabVIEW*<sup>™</sup> *User's Guide* is available on your RedLab CD under "ICalUL\Documents".

# **Introducing the RedLab 1208HS-4AO**

This user's guide contains all of the information you need to connect the RedLab 1208HS-4AO to your computer and to the signals you want to measure.

The RedLab 1208HS-4AO is a USB 2.0 high-speed device supported under popular Microsoft<sup>®</sup> Windows<sup>®</sup> operating systems. The RedLab 1208HS-4AO is compatible with both USB 1.1 and USB 2.0 ports, (although the speed of the module maybe limited when using USB 1.1 ports)

With a multiplexed 13-bit A/D converter for all analog input channels, the RedLab 1208HS-4AO can sample:

- up to eight single-ended analog inputs
- up to four differential analog inputs

A digital trigger lets you start analog input and / or analog output scans.

The RedLab 1208HS-4AO also has 16 digital I/O connections. The port has 47 kΩ resistors that you can configure for pull-up/pull-down using a jumper inside the case. The default configuration is pull-down.

You can configure each digital bit for either input (power on default) or output.

The RedLab 1208HS-4AO also includes four 12-bit analog outputs, two 32-bit counters that can count TTL pulses, and one 32-bit timer.

The RedLab 1208HS-4AO is powered by the +5 volt USB supply from your computer, and requires no external power.

The RedLab 1208HS-4AO is shown below. All I/O connections are made to the screw terminals located along each side of the RedLab 1208HS-4AO.

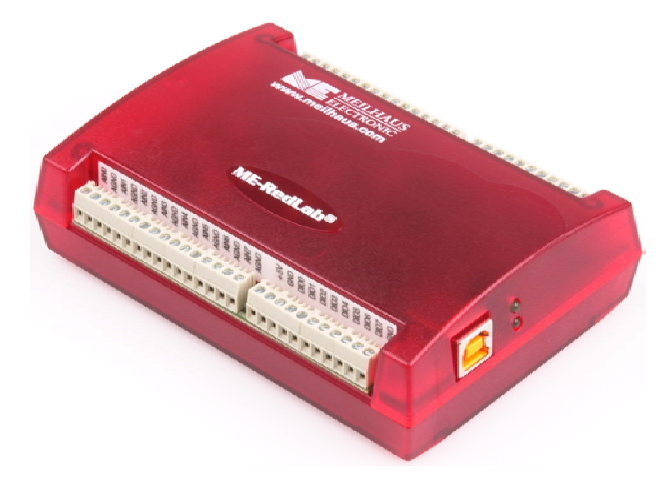

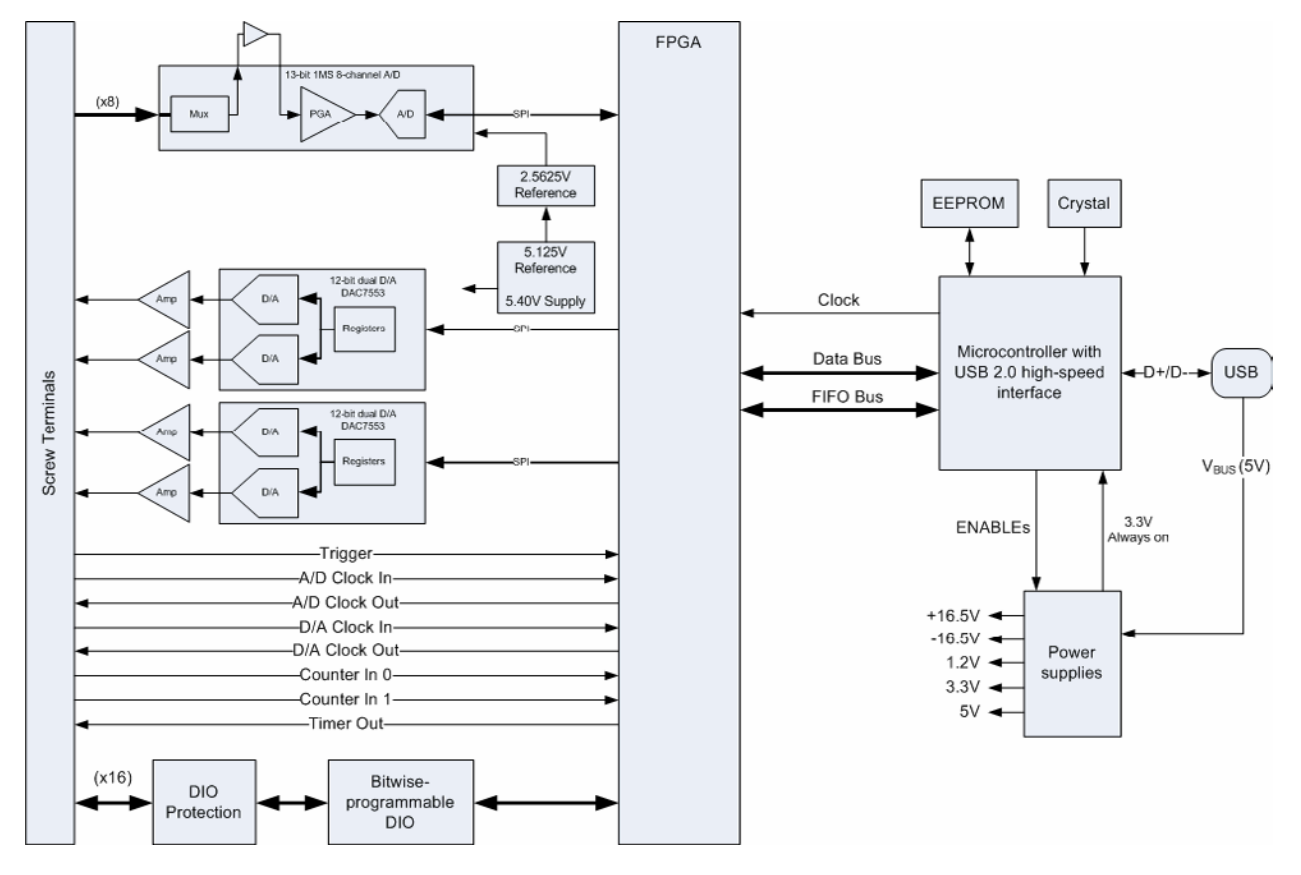

#### RedLab 1208HS-4AO functions are illustrated in the block diagram shown here.

Figure 1. RedLab 1208HS-4AO functional block diagram

# **Software features**

For information on the features of *Insta*Cal and the other software included with your *RedLab 1208HS-4AO*, refer to the *Quick Start Guide* that shipped with your device. The *Quick Start Guide* is also available in PDF on our RedLab CD (root directory).

# **Installing the RedLab 1208HS-4AO**

# **What comes with your RedLab 1208HS-4AO shipment?**

As you unpack your RedLab 1208HS-4AO, verify that the following components are included.

#### **Hardware**

RedLab 1208HS-4AO

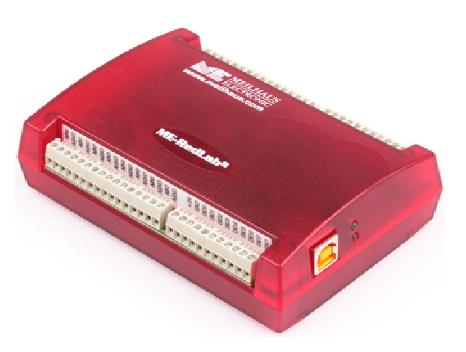

USB cable (2 meter length)

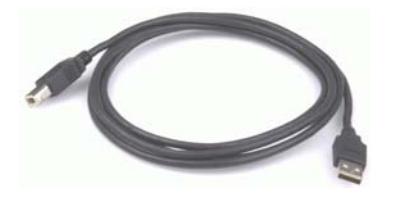

#### **Additional documentation**

In addition to this hardware user's guide, you should also receive the *Quick Start Guide* (available on our RedLab CD (root directory)). This booklet supplies a brief description of the software you received with your RedLab 1208HS-4AO and information regarding installation of that software. Please read this booklet completely before installing any software or hardware.

# **Unpacking the RedLab 1208HS-4AO**

As with any electronic device, you should take care while handling to avoid damage from static electricity. Before removing the RedLab 1208HS-4AO from its packaging, ground yourself using a wrist strap or by simply touching the computer chassis or other grounded object to eliminate any stored static charge.

If your RedLab 1208HS-4AO is damaged, notify Meilhaus Electronic immediately by phone, fax, or email.

- Phone:  $+49(0) 8141/5271-188$
- Fax: +49 (0) 8141/5271-169
- E-Mail: support@meilhaus.com

# **Installing the software**

Refer to the *Quick Start Guide* for instructions on installing the software *Guide* (available on our RedLab CD (root directory)).

### **Installing the hardware**

#### **Be sure you are using the latest system software**

Before you install your RedLab 1208HS-4AO, run Windows Update to update your operating system with the latest USB drivers.

#### **Install the RedLab software before you install your board**

The driver needed to run your board is installed with the RedLab software. Therefore, you need to install the RedLab software before you install your board. Refer to the *Quick Start Guide* for instructions on installing the software.

#### **Connecting the RedLab 1208HS-4AO to your system**

To connect the RedLab 1208HS-4AO to your system, turn your computer on, and connect the USB cable to a USB port on your computer or to an external USB hub connected to your computer. The USB cable provides power and communication to the RedLab 1208HS-4AO.

When you connect the RedLab 1208HS-4AO for the first time, a **Found New Hardware** dialog opens when the RedLab 1208HS-4AO interface is detected. The "Status" LED on the RedLab 1208HS-4AO turns on at this time, indicating the RedLab 1208HS-4AO is detected and installing on your computer.

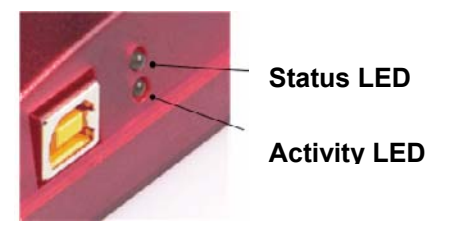

When the dialog closes, the installation is complete.

**Caution!** Do not disconnect **any** device from the USB bus while the computer is communicating with the RedLab 1208HS-4AO, or you may lose data and/or your ability to communicate with the RedLab 1208HS-4AO.

#### **If the Status LED turns off**

If the Status LED lights up but then turns off, the computer has lost communication with the RedLab 1208HS-4AO. To restore communication, disconnect the USB cable from the computer, and then reconnect it. This should restore communication, and the LED should light up again.

# **Calibrating the RedLab 1208HS-4AO**

The RedLab 1208HS-4AO is shipped fully calibrated. Calibration coefficients are stored in EEPROM.

Return the device to Meilhaus Electronic when calibration is required. The normal calibration interval is once per year.

# **Functional Details**

# **Theory of operation - analog input acquisition modes**

The RedLab 1208HS-4AO can acquire analog input data in two basic modes – software paced and continuous scan.

#### **Software paced mode**

You can acquire one analog sample at a time in software paced mode. You initiate the A/D conversion by calling a software command. The analog value is converted to digital data and returned to the computer. You can repeat this procedure until you have the total number of samples that you want.

The throughput sample rate in software paced mode is system-dependent, and can range from 33 S/s to 4000 S/s.

#### **Continuous scan mode**

You can acquire data from up to eight channels in continuous scan mode. The analog data is continuously acquired, converted to digital values, and written to an onboard FIFO buffer on the RedLab 1208HS-4AO until you stop the scan. The FIFO buffer is serviced in blocks as the data is transferred from the RedLab 1208HS-4AO FIFO buffer to the memory buffer on your computer.

The maximum sampling rate is 1 MS/s aggregate over one-to-eight channels. You can start a continuous scan with either a software command or with an external hardware trigger event.

### **External components**

The RedLab 1208HS-4AO has the following external components, as shown in Figure 2.

- Screw terminal banks (two)
- USB connector
- LEDs

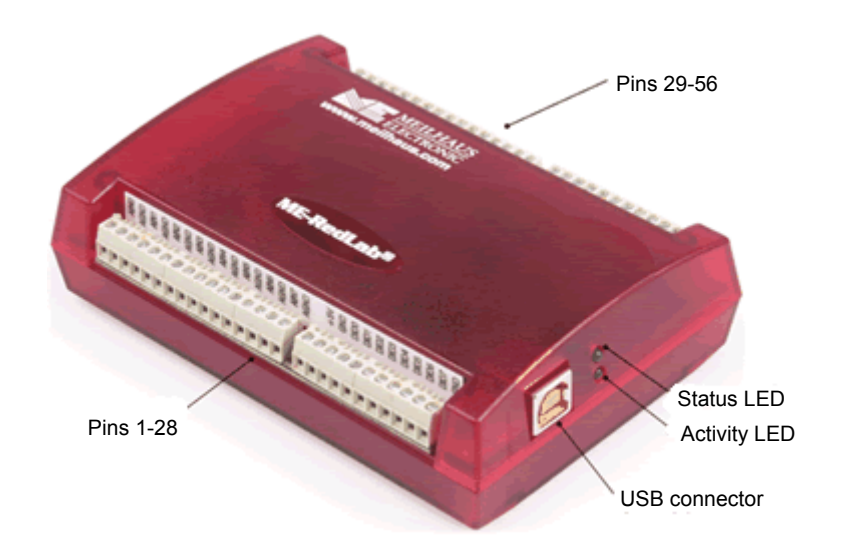

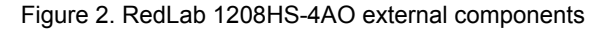

#### **USB connector**

The USB connector provides +5 V power and communication. No external power supply is required.

#### **Activity LED**

The Activity LED indicates the communication status of the RedLab 1208HS-4AO. It flashes when data is transferred, and is off when the RedLab 1208HS-4AO is not communicating. This LED uses up to 10 mA of current and cannot be disabled.

#### **Status LED**

The Status LED lights up when the RedLab 1208HS-4AO is detected and installed on your computer.

#### **Screw terminals**

The RedLab 1208HS-4AO module's screw terminals provide the following connections:

- Eight analog input connections (**AIN0** to **AIN7**)
- 16 digital I/O connections (**DI00** to **DI015**)
- Four analog output connections (**AOUT0** to **AOUT3**)
- 10 analog ground connections (**AGND**)
- Six digital ground connections (**GND**)
- One external clock input (**AICKI**) and one external clock output (**AICKO**) for analog inputs
- One external clock input (**AOCKI**) and one external clock output (**AOCKO** for analog outputs
- One digital trigger input (**TRIG**)
- Two counter inputs (**CTR0**, **CTR1**)
- One timer output (**TMR**)
- Two 5 V power output connections (**+5 V**)

Use 16 AWG to 30 AWG for signal connections. The screw terminal signals are shown in Figure 3.

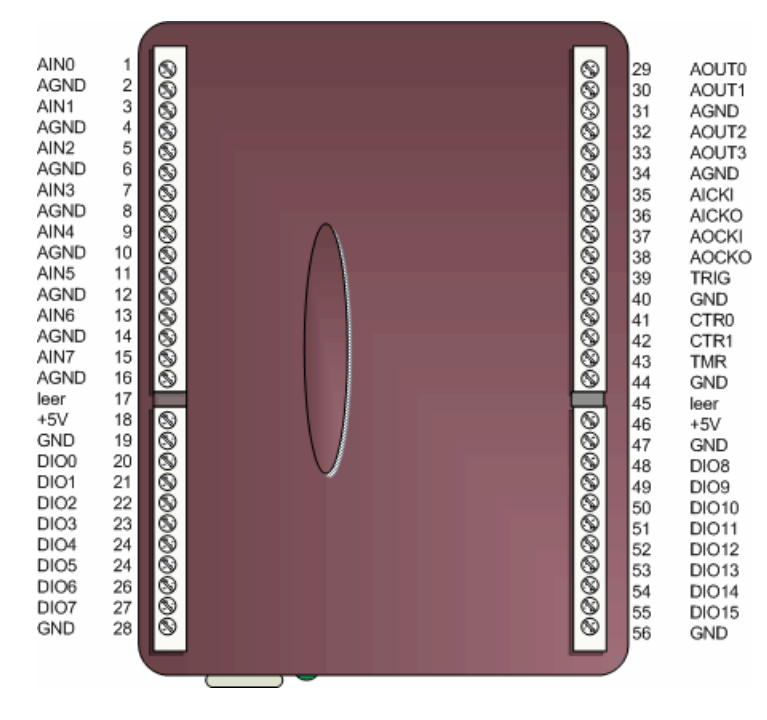

Figure 3. RedLab 1208HS-4AO screw terminal signals

# **Analog input terminals**

You can connect up to eight analog input connections to the screw terminals labeled **AIN0** through **AIN7**.

#### **Input configuration**

Analog signals are referenced to analog ground (AGND).

Single-ended mode requires two wires:

- The wire carrying the signal to be measured connects to AINx.
- The second wire connects to AGND.

Differential mode requires two wires plus a ground reference:

- The wire carrying the positive portion of the differential signal to be measured connects to AINx.
- The wire carrying the negative portion of the differential signal to be measured connects to  $\text{AIN}(x+1)$ .
- The analog ground reference wire connects to AGND.

The terminal configurations for single-ended and differential modes are shown in the table below.

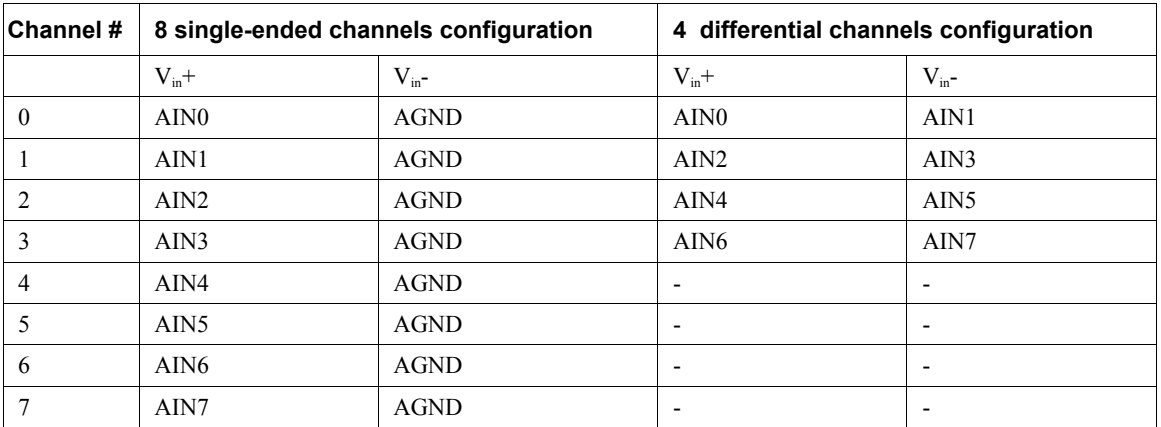

In single-ended mode, the input voltage ranges are  $\pm 10$  V,  $\pm 5$  V,  $\pm 2.5$  V, 0 to 10 V.

In differential mode, the input voltage ranges are  $\pm 20 \text{ V}$ ,  $\pm 10 \text{ V}$ , and  $\pm 5 \text{ V}$ . The voltage level on each AINx input is limited to  $\pm$ 14 V

The following image depicts a voltage source connected to a RedLab 1208HS-4AO configured for single-ended mode.

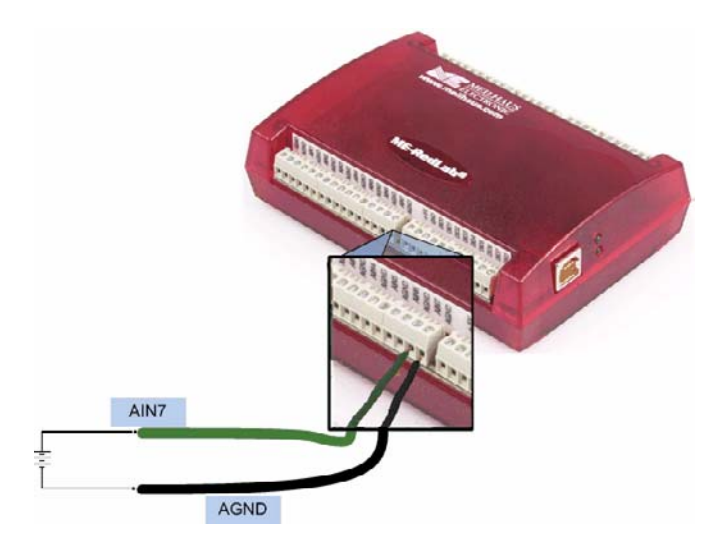

Figure 4. Single-ended measurement connection

The following image depicts a Wheatstone bridge signal source connected to a RedLab 1208HS-4AO configured for differential mode.

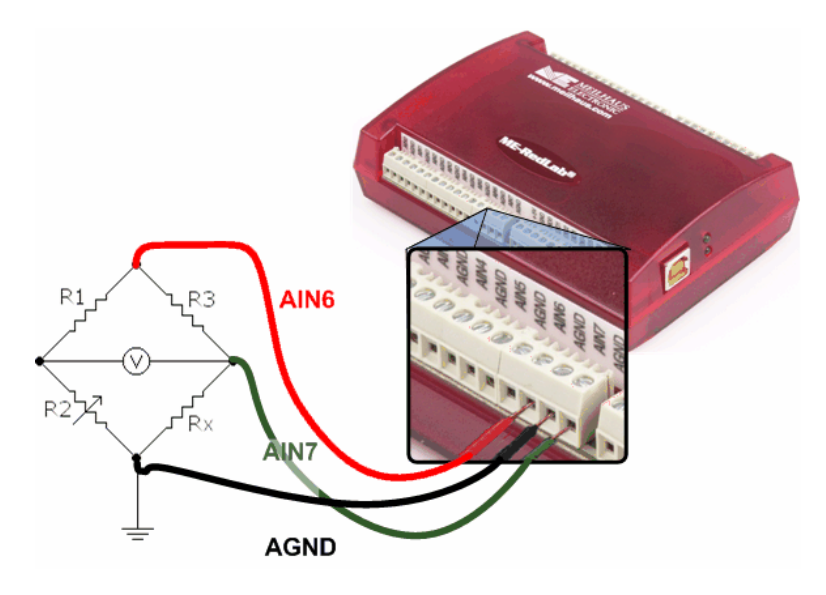

Figure 5. Differential measurement connection

**For more information on analog signal connections**  For more information on single-ended inputs, refer to the *Guide to Signal Connections* (this document is available on your RedLab CD under "ICalUL\Documents".)

# **Analog output terminals**

You can connect up to four analog output connections to screw terminals **AOUT0** to **AOUT3**. Refer to the pinout diagram on page 12 for the location of these pins.

Each channel can be software-paced at rates up to 5,000 updates per second (system-dependent), or hardwarepaced at rates up to 1 MS/s.

Each analog output on the RedLab 1208HS-4AO has a fixed ±10 V output range. The outputs default to 0 V at power up.

# **External clock I/O terminals**

Use the **AICKI** and **AOCKI** terminals to receive a sampling clock from an external source.

Use the **AICKO** terminal to output the internal A/D sampling clock. Use the **AOCKO** terminal to output the internal D/A sampling clock. When using an external clock, a pulse output generated by the external clock rising edge is also available at these terminals.

# **Digital I/O terminals**

You can connect up to 16 digital I/O lines to screw terminals **DIO0** through **DIO15**. Refer to the pinout diagram on page 12 for the location of these pins.

The 16 DIO terminals have 47 k resistors that you can configure for pull-up/pull-down using a jumper inside the case. The default configuration is pull-down.

You can use the RedLab 1208HS-4AO digital I/O terminals to detect the state of any TTL-level input. Refer to the switch circuit shown in Figure 6 and the schematic shown in Figure 7. If you set the switch to the +5 V input, DIO0 reads *TRUE* (1). If you move the switch to GND, DIO0 reads *FALSE* (0).

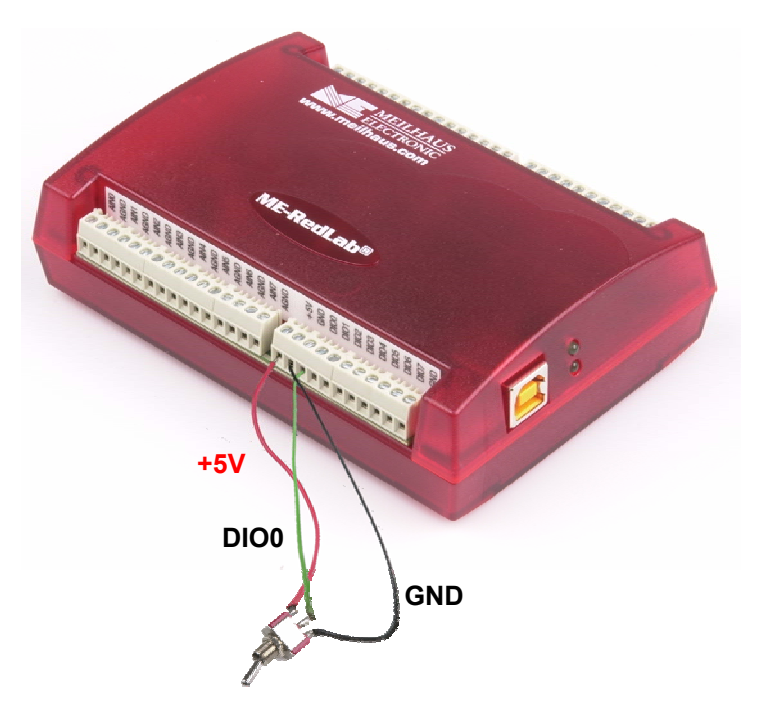

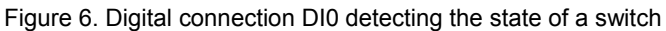

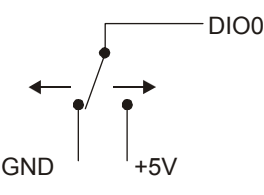

Figure 7. Schematic showing switch detection by digital channel DIO0

#### **Internal pull-up/pull-down capability**

Each of the 16 DIO bits on the RedLab 1208HS-4AO has a 47 k $\Omega$  pull-up/pull-down resistor. To configure these bits for either a +5 V pull-up or a 0 V pull-down option, you must open the RedLab 1208HS-4AO case to access the three-pin jumper labeled W34.

The pull-up/pull-down voltage is common to all of the internal 47 kΩ resistors.

To open the case and set the W34 jumper, do the following.

- **1.** Turn over the RedLab 1208HS-4AO and rest it on its top on a flat, stable surface.
- **2.** Peel off the four rubber feet on the bottom of the module to access the screws.
- **3.** Remove the four screws shown in Figure 8 from the bottom of the module.

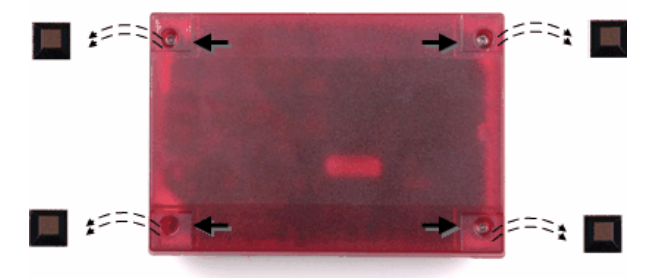

Figure 8. Location of screws connecting bottom and top sections of case

- **4.** Holding both the top and bottom sections of the module, turn it back over, rest it on the surface, and carefully remove the top section of the case.
- **5.** Set the jumper to either pull-up or pull-down (see Figure 9 and Figure 10).

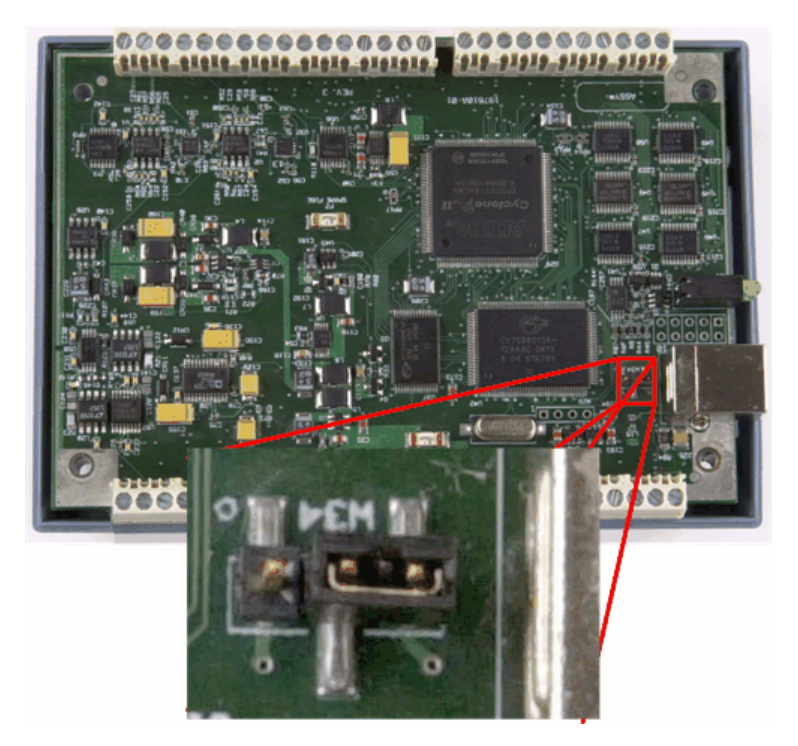

Figure 9. Location of W34 jumper (default pull-down setting shown)

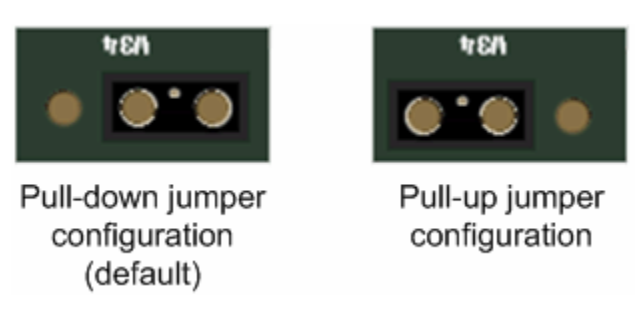

Figure 10. W34 jumper – pull-down and pull-up configurations

**6.** Replace the top section of the case, and then fasten it to the bottom section with the four screws.

#### **For more information on digital signal connections**

For general information regarding digital signal connections and digital I/O techniques, refer to the *Guide to Signal Connections* (this document is available on our RedLab CD under . ICalUL\Documents".)

## **Counter I/O terminals**

The terminals provide connections to each 32-bit counter input channel (**CTR0** and **CTR1)**. Each counter can count frequencies of up to 20 MHz.

# **Timer output terminal**

Use the **TMR** terminal to connect to the pulse width modulation (PWM) timer output.

You can set the following timer output parameters through software:

- **pulse frequency**
- duty cycle (pulse width divided by the pulse period)
- number of pulses to generate
- time delay before starting the timer output after it's enabled
- resting state of the output (*idle high* or *idle low*)

The timer can generate a pulse output with a programmable frequency range of 0.00931 Hz up to 20 MHz.

Both the period and time delay ranges are 50 ns to 107.4 seconds.

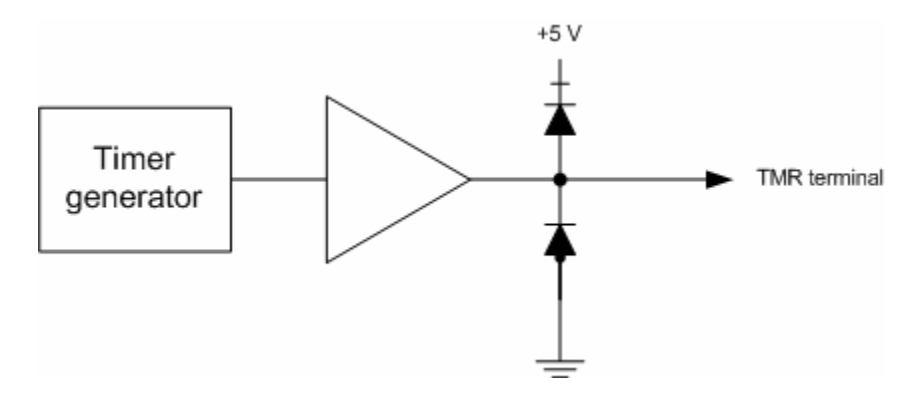

Figure 11. RedLab 1208HS-4AO PWM timer channel

# **Trigger input terminal**

The **TRIG** connection is an external digital trigger input. The trigger mode is software selectable for:

- **Level-sensitive or edge-sensitive**
- Rising or falling edge
- **High or low level**

The default setting at power up is edge sensitive, rising edge.

#### **Retrigger**

The acquisition uses the trigger settings for positive edge/negative edge and level-sensitive/edge-sensitive, but automatically re-arms the trigger after it is activated

### **Power terminals**

You can use the two **+5V** connections to supply power to external devices or circuitry. These terminals can output up to 285 mA. Refer to the pinout diagram on page 12 for the location of this pin.

**Caution!** The **+5V** terminals are outputs. Do not connect to an external power supply or you may damage the RedLab 1208HS-4AO and possibly the computer.

## **Analog ground terminals**

The 10 analog ground (**AGND**) connections provide a common ground for all analog I/O channels. Refer to the pinout diagram on page 12 for the location of the **AGND** terminal pins.

### **Common ground terminals**

The six ground (**GND**) connections provide a common ground for the digital I/O, timer/counter I/O, timer, clock I/O, and the +5 V terminals. Refer to the pinout diagram on page 12 for the location of the **GND** terminals.

# **Specifications**

**All specifications are subject to change without notice. Typical for 25 °C unless otherwise specified. Specifications in** *italic text* **are guaranteed by design.** 

# **Analog input**

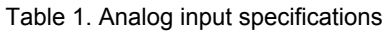

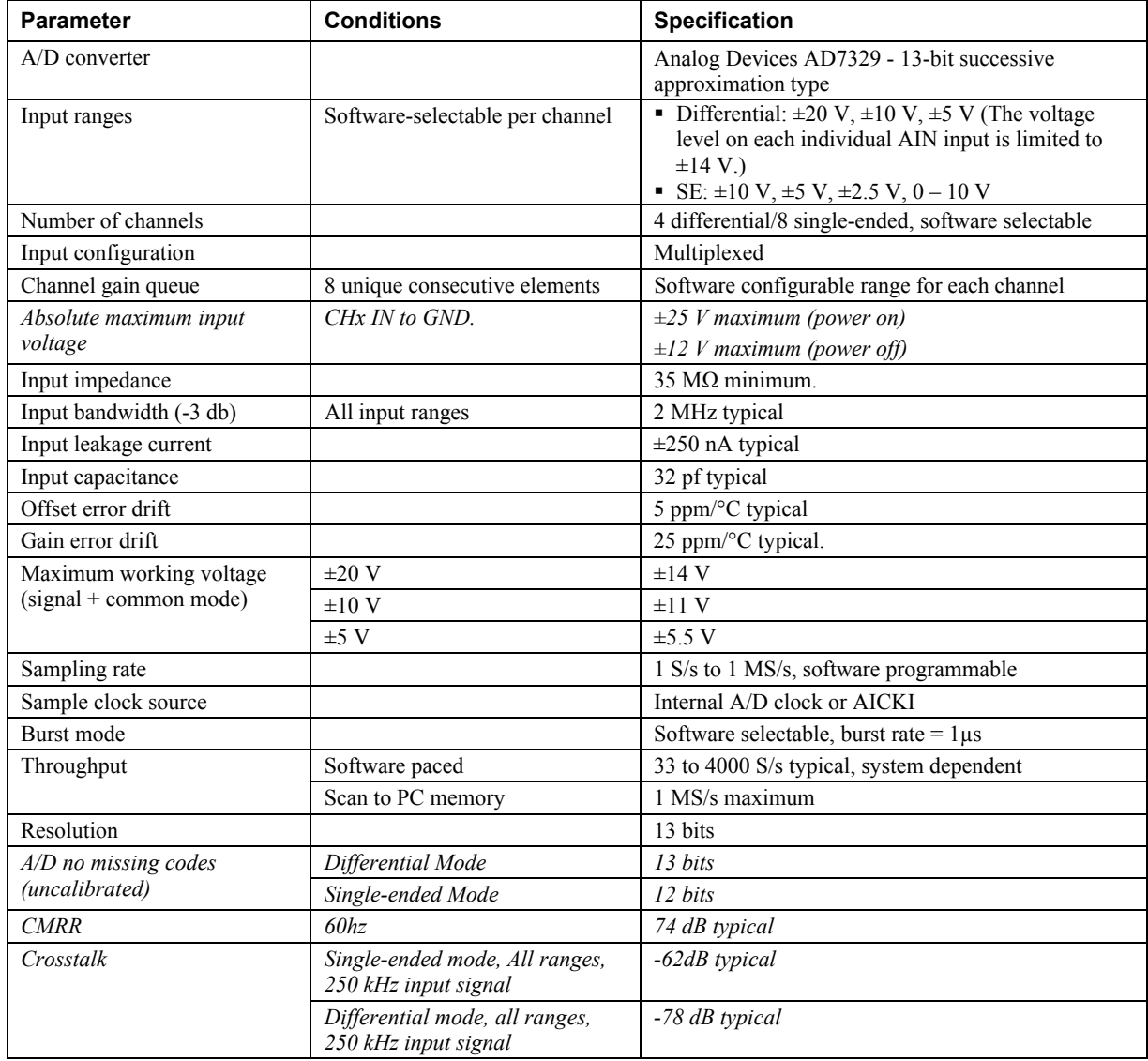

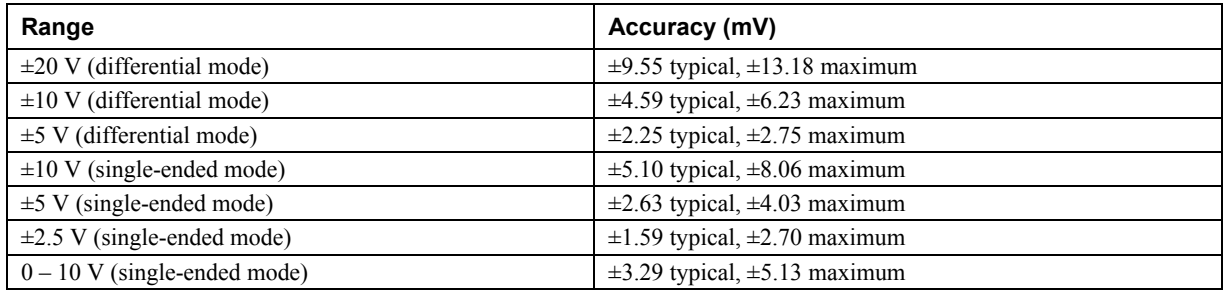

#### Table 2. Calibrated absolute accuracy

Table 3 summarizes the noise performance for the RedLab 1208HS-4AO. Noise distribution is determined by gathering 50 kS with inputs tied to ground at the user connector. Samples are gathered at the maximum specified sampling rate of 1 MS/s.

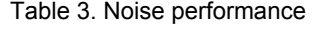

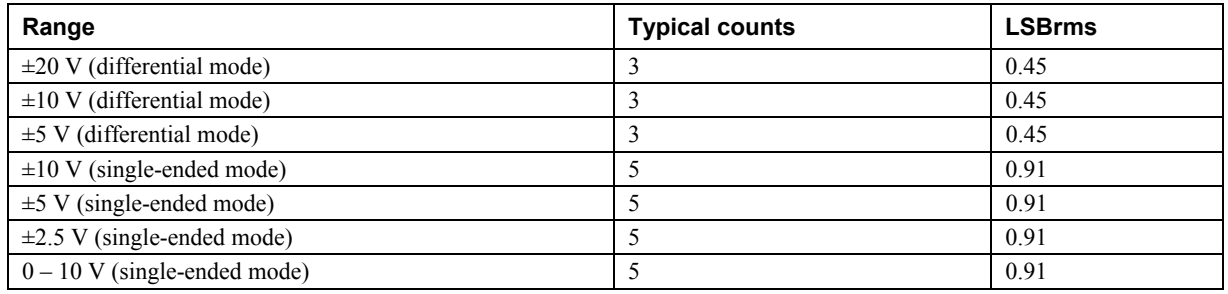

#### Table 4. Input settling time in us, typical

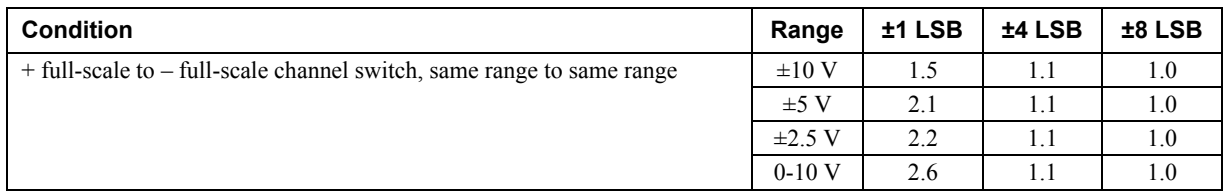

## **Analog output**

Table 5. Analog output specifications

| <b>Parameter</b>     | <b>Conditions</b>                                                                   | <b>Specifications</b>          |
|----------------------|-------------------------------------------------------------------------------------|--------------------------------|
| $D/A$ converter      |                                                                                     | Texas Instruments DAC7553      |
| Number of channels   |                                                                                     | 4 independent                  |
| Resolution           |                                                                                     | 12 bits                        |
| Output range         | Calibrated                                                                          | $\pm 10$ V                     |
|                      | Uncalibrated                                                                        | $\pm 10.2$ V                   |
| Output transient     | Host PC is reset, powered on, suspended, or a reset<br>command is issued to device. | Duration: 3 ms typical         |
|                      |                                                                                     | Amplitude: 6 V p-p typical     |
| $D/A$ update rate    | Software paced                                                                      | 33 to 5000 S/s typical, system |
|                      |                                                                                     | dependent                      |
|                      | Hardware paced                                                                      | 1 MHz maximum (per channel)    |
| Sample clock source  |                                                                                     | Internal D/A clock or AOCKI    |
| Monotonicity         |                                                                                     | 12 bits                        |
| Output current       |                                                                                     | $\pm 3$ mA maximum per channel |
| Output short-circuit | Output connect to GND                                                               | Unlimited duration (10 mA)     |
| protection           |                                                                                     | typical)                       |

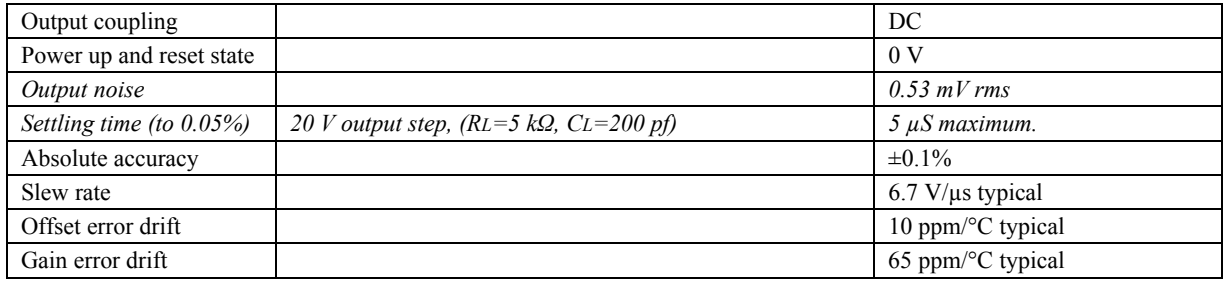

# **Digital input/output**

Table 6. Digital I/O specifications

| Digital type                                | <b>CMOS</b>                                                                                                    |
|---------------------------------------------|----------------------------------------------------------------------------------------------------|
| Number of I/O                               | 16                                                                                                    |
| Configuration                               | Each bit may be configured as input (power on default) or output                                                                          |
| Pull-up configuration                       | The port has $47 \text{ k}\Omega$ resistors configurable as pull-ups or pull-downs via internal jumper<br>(default setting is pull-down.) |
| Digital I/O transfer rate<br>(system-paced) | 33 to 8000 port reads/writes or single bit reads/writes per second typical, system<br>dependent.                                          |
| Input high voltage                          | 2.0 V minimum                                                                                                    |
|                                             | 5.5 V absolute maximum                                                                                                    |
| Input low voltage                           | $0.8$ V maximum                                                                                                    |
|                                             | $-0.5$ V absolute minimum                                                                                                    |
|                                             | 0 V recommended minimum                                                                                                    |
| Output high voltage                         | 4.4 V minimum (IOH = -50 $\mu$ A)                                                                                                    |
|                                             | $3.76$ V minimum (IOH = -24 mA)                                                                                                    |
| Output low voltage                          | 0.1 V maximum (IOL = 50 $\mu$ A)                                                                                                    |
|                                             | $0.44$ V maximum (IOL = 24 mA)                                                                                                    |
| Output current                              | $\pm$ 24 mA maximum per terminal (see "Power" section for additional information)                                                         |

# **External trigger**

Table 7. External trigger specifications

| <b>Parameter</b>              | <b>Specification</b>                                                                                                    |
|-------------------------------|----------------------------------------------------------------------------------------------------|
| Trigger source                | TRIG input                                                                                                    |
| Trigger mode                  | Software configurable for edge or level sensitive, rising or falling edge, high or low level. Power<br>on default is edge sensitive, rising edge. |
| Trigger latency               | $1 \mu s + 1$ clock cycle maximum                                                                                                    |
| Trigger pulse width           | 100 ns minimum                                                                                                    |
| Input type                    | Schmitt Trigger, 33 $\Omega$ series resistor and 47 k $\Omega$ pull-down to ground                                                                |
| Schmitt trigger<br>hysteresis | $0.4 V$ to 1.2 V                                                                                                    |
| Input high voltage            | 2.2 V minimum                                                                                                    |
|                               | 5.5 V absolute maximum                                                                                                    |
| Input low voltage             | 1.5 V maximum                                                                                                    |
|                               | $-0.5$ V absolute minimum                                                                                                    |
|                               | 0 V recommended minimum                                                                                                    |

# **External clock input/output**

| <b>Parameter</b>              | <b>Specification</b>                                                                                                   |
|-------------------------------|----------------------------------------------------------------------------------------------------|
| Terminal names                | AICKI, AICKO, AOCKI, AOCKO                                                                                             |
| Terminal types                | AxCKI: Input, active on rising edge                                                                                    |
|                               | AxCKO: Output, power on default is 0 V, active on rising edge                                                          |
| Terminal descriptions         | AxCKI: Receives sampling clock from external source                                                                    |
|                               | AxCKO: Outputs internal sampling clock (D/A or A/D clock) or pulse generated from AxCKI<br>when in external clock mode |
| Input clock rate              | 1 MHz maximum.                                                                                                    |
| Clock pulse width             | $AxCKI: 400$ ns minimum                                                                                                |
|                               | $AxCKO: 400$ ns minimum                                                                                                |
| Input type                    | Schmitt trigger, 33 $\Omega$ series resistor, 47 k $\Omega$ pull-down to ground                                        |
| Schmitt trigger<br>hysteresis | $0.4 V$ to $1.2 V$                                                                                                    |
| Input high voltage            | 2.2 V minimum                                                                                                    |
|                               | 5.5 V absolute maximum                                                                                                 |
| Input low voltage             | 1.5 V maximum                                                                                                    |
|                               | $-0.5$ V absolute minimum                                                                                              |
|                               | 0 V recommended minimum                                                                                                |
| Output high voltage           | 4.4 V minimum (IOH = $-50 \mu$ A)                                                                                      |
|                               | $3.76$ V minimum (IOH = -24 mA)                                                                                        |
| Output low voltage            | 0.1 V maximum (IOL = 50 $\mu$ A)                                                                                       |
|                               | $0.44$ V maximum (IOL = 24 mA)                                                                                         |
| Output current                | $\pm$ 24 mA maximum per terminal (see "Power" section for additional information)                                      |

Table 8. External clock I/O specifications

# **Counters**

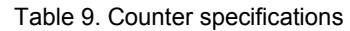

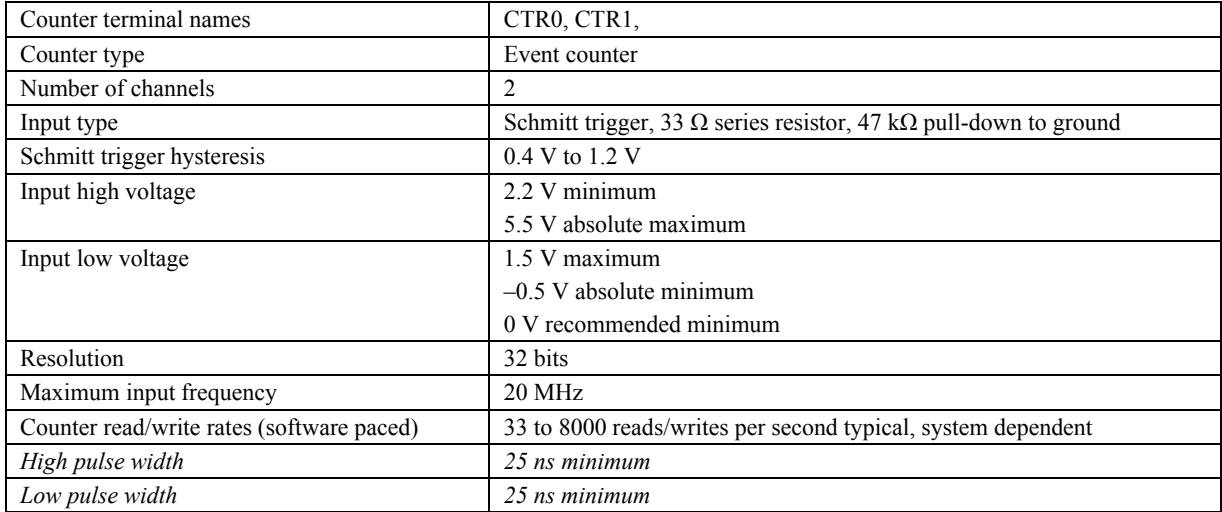

# **Timer**

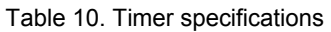

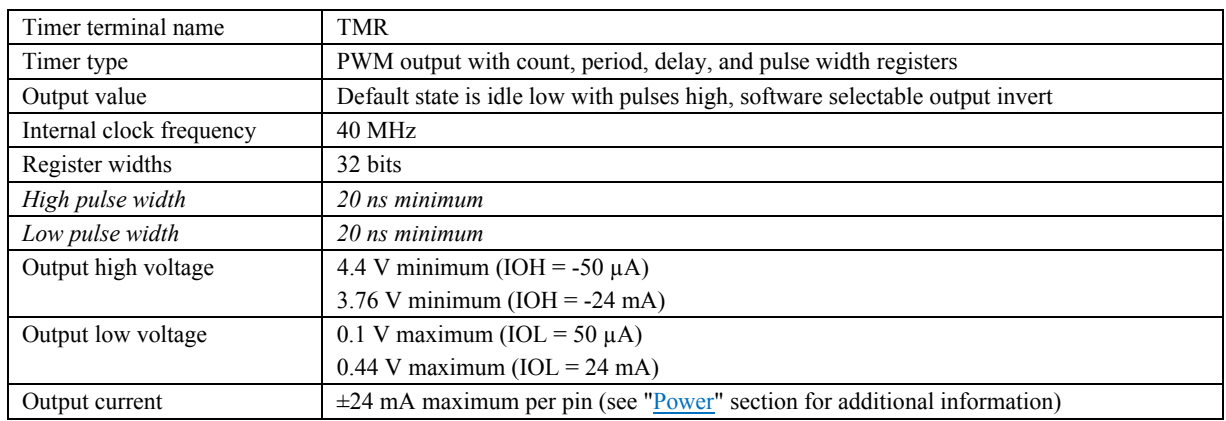

# **Memory**

Table 11. Memory specifications

| Data FIFO           | 4 kS analog input/4 kS analog output                        |
|---------------------|-------------------------------------------------------------|
| Non-volatile memory | 32 KB (16 KB firmware storage, 16 KB calibration/user data) |

# **Power**

| Parameter                                                 | <b>Conditions</b>                  | <b>Specification</b>                                                                                                    |
|-----------------------------------------------------------|------------------------------------|----------------------------------------------------------------------------------------------------|
| Operating modes                                           |                                    | Bus-powered, USB 5 V supply                                                                                                    |
| Supply current (see Note 1)                               | Suspend mode                       | $<2.5$ mA                                                                                                    |
|                                                           | Enumeration                        | $< 100 \text{ mA}$                                                                                                    |
|                                                           | Run mode                           | $<$ 500 mA                                                                                                    |
| Power consumption excluding<br>analog and digital outputs | Run mode                           | 1.175 W maximum (235 mA input current)                                                                                                    |
| Power available for +5 V, AICKO,                          | Run mode                           | 1 325 W maximum                                                                                                    |
| AOCKO, TMR, analog outputs,<br>digital I/O                |                                    | The total power consumption for all external loads must be<br>less than this value and each load must meet the individual<br>specification for the terminal. |
| Digital output power calculation                          |                                    | Power per output = Iout * 5 V (for example, $\omega$ 24 mA, P =<br>$0.024*5 = 120$ mW/output)                                                                |
| Analog output power calculation                           |                                    | Power per output = (Iout * 16.5 V)/0.78 (for example, $\omega$ )<br>$3 \text{ mA}$ , $P = (0.003*16.5)/0.80 = 63.5 \text{ mW/output}$                        |
| +5 V output power calculation                             |                                    | Power (W) = Iout $*$ 5 V                                                                                                    |
| +5 V output voltage range                                 | Run mode                           | 4.5 V minimum, 5.25 V maximum                                                                                                    |
| (see Note 2)                                              | Suspend mode,<br>enumeration       | 0 <sub>V</sub>                                                                                                    |
| +5 V output current                                       | Run mode, no<br>other output loads | 265 mA maximum (1.325 W).                                                                                                    |
| Fuses                                                     | On USB supply                      | 0452.750 - Littelfuse 0.750A NANO2® Slo-Blo®<br>Subminiature Surface Mount Fuse.                                                                             |
|                                                           |                                    | Spare fuse mounted in holder on PCB.                                                                                                    |

Table 12. Power specifications

**Note 1:** This is the total current consumption for the RedLab 1208HS-4AO including +5 V, digital output and analog output currents.

**Note 2:** Output voltage range assumes input power is within specified limits.

# **USB specifications**

Table 13. USB specifications

| USB device type          | $\overline{UBB}$ 2.0 (high-speed)                                   |
|--------------------------|---------------------------------------------------------------------|
| USB device compatibility | USB 1.1, 2.0                                                        |
| USB cable length         | 5 meters maximum.                                                   |
| USB cable type           | A-B cable, UL type AWM 2527 or equivalent (minimum 24 AWG VBUS/GND, |
|                          | minimum $28$ AWG D+/D-).                                            |

## **Environmental**

Table 14. Environmental specifications

| Operating temperature range | 0 to 50 $^{\circ}$ C    |
|-----------------------------|-------------------------|
| Storage temperature range   | -40 to 85 $^{\circ}$ C  |
| Humidity                    | 0 to 90% non-condensing |

## **Mechanical**

Table 15. Mechanical specifications

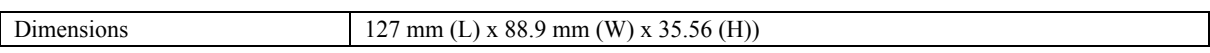

# **Main connector and pin out**

Table 16. Main connector specifications

| Connector type   | Screw terminal   |
|------------------|------------------|
| Wire gauge range | 16 AWG to 30 AWG |

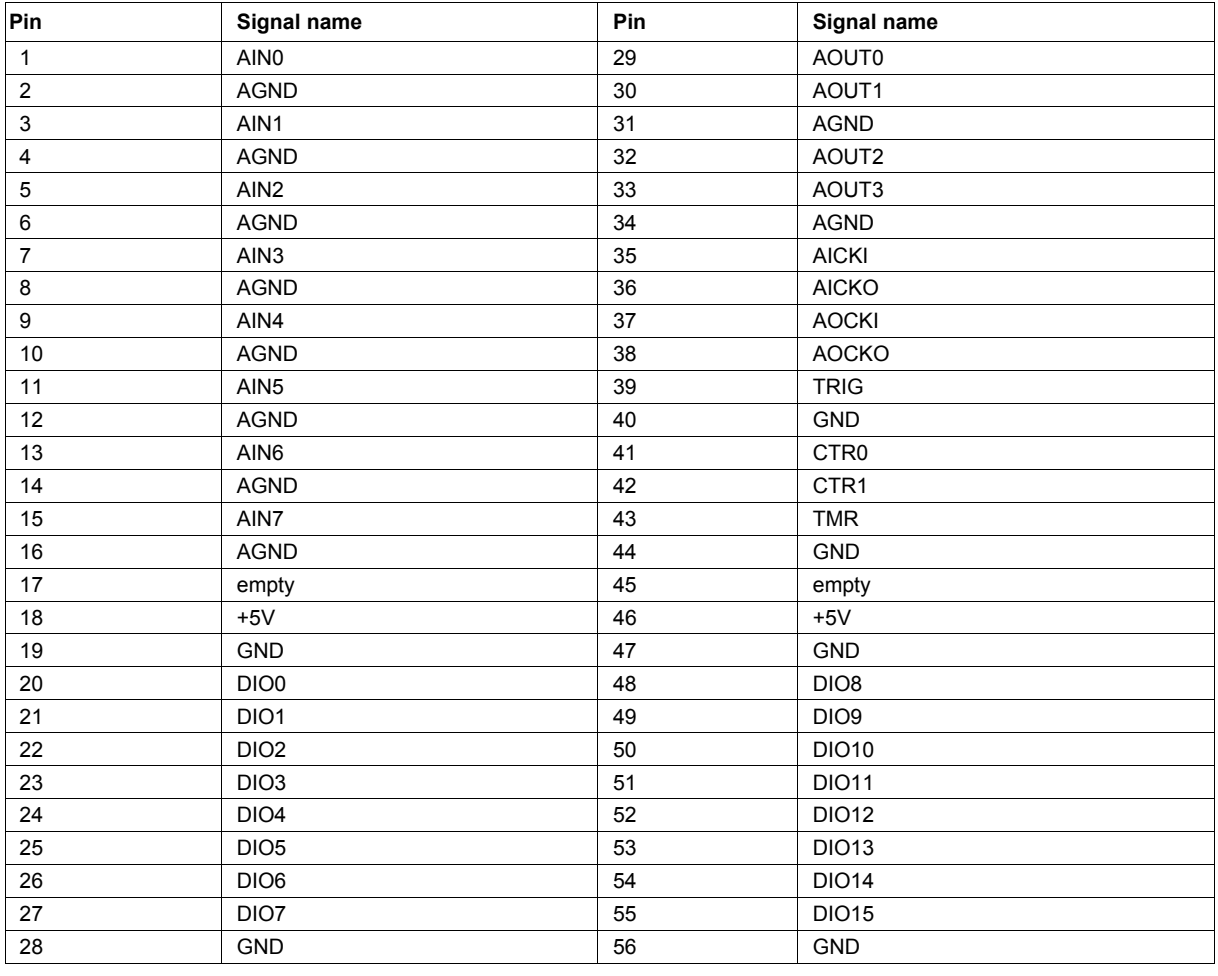

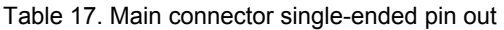

Table 18. Main connector differential pin out

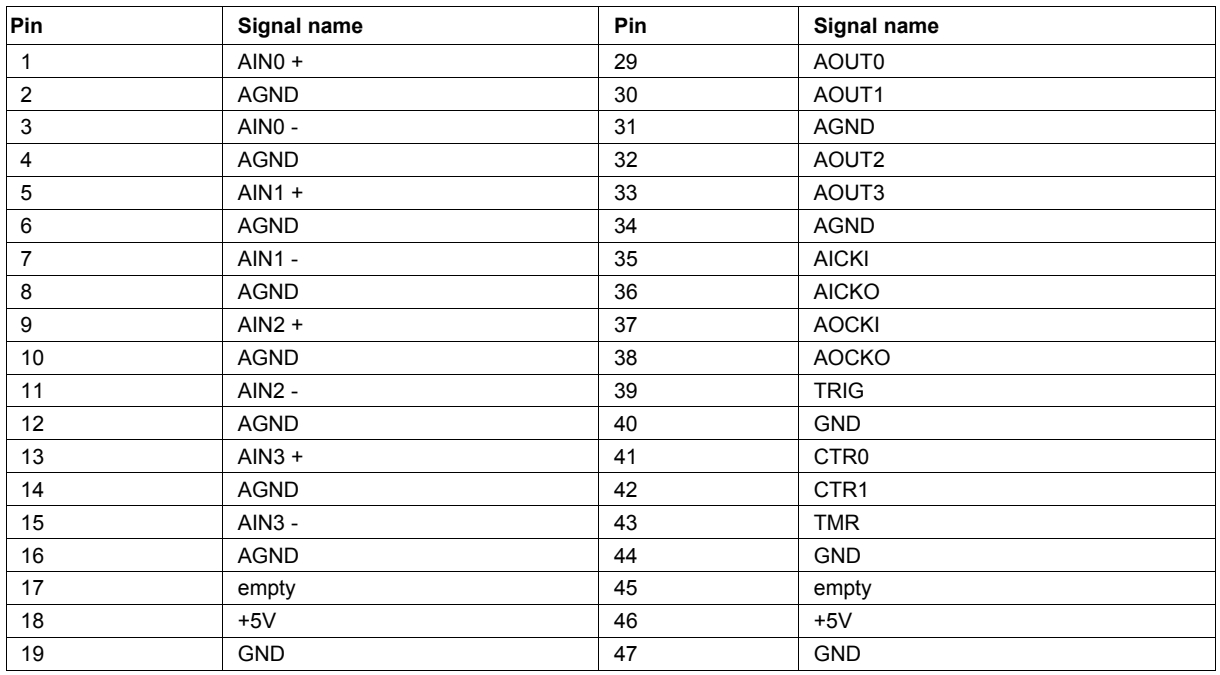

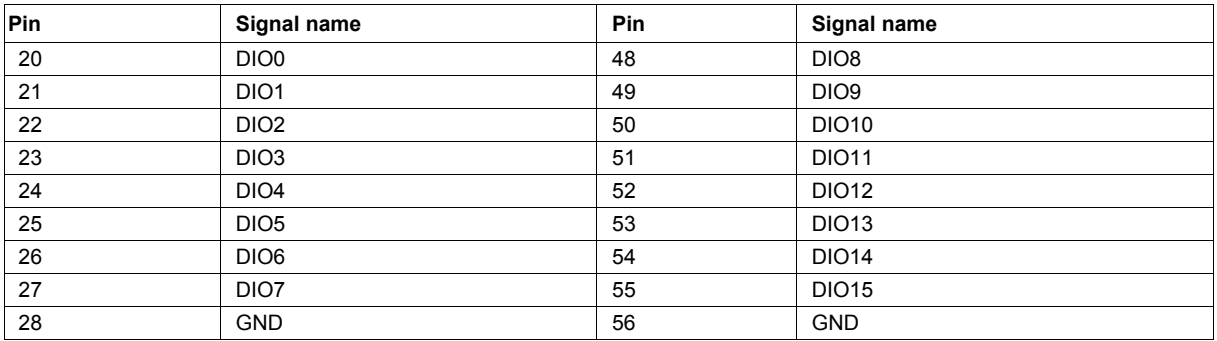

**Meilhaus Electronic GmbH Am Sonnenlicht 2 D-82239 Alling, Germany Tel.: +49 (0)8141 - 5271-0 Fax: +49 (0)8141 - 5271-129 E-Mail: sales@meilhaus.com http://www.meilhaus.com**